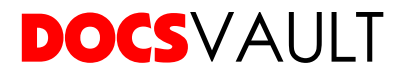

Docsvault is full of features that can help small businesses and large enterprises with their document management and collaboration. The feature matrix below displays Docsvault's abilities for its Small Business, Enterprise & Ultimate Editions.

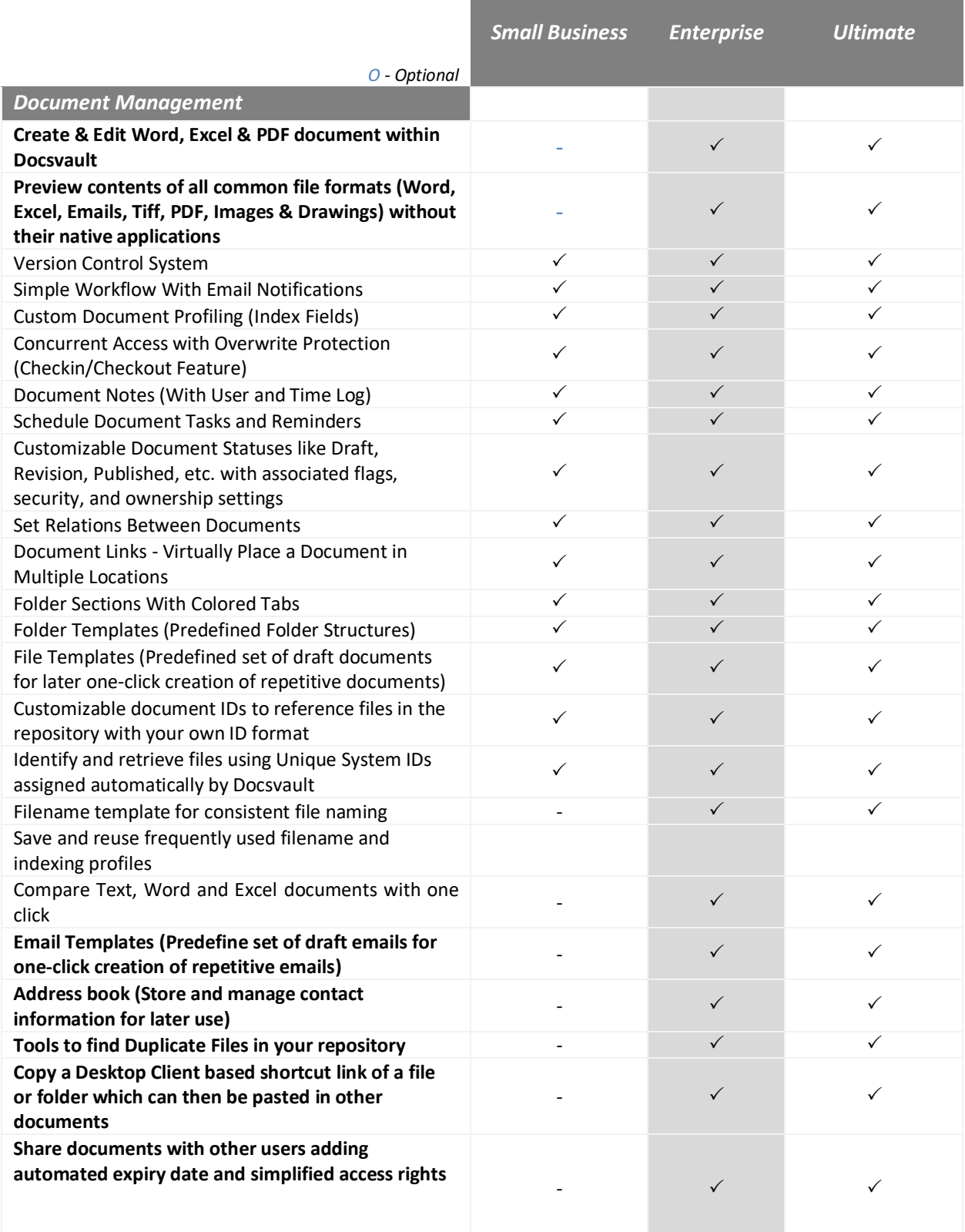

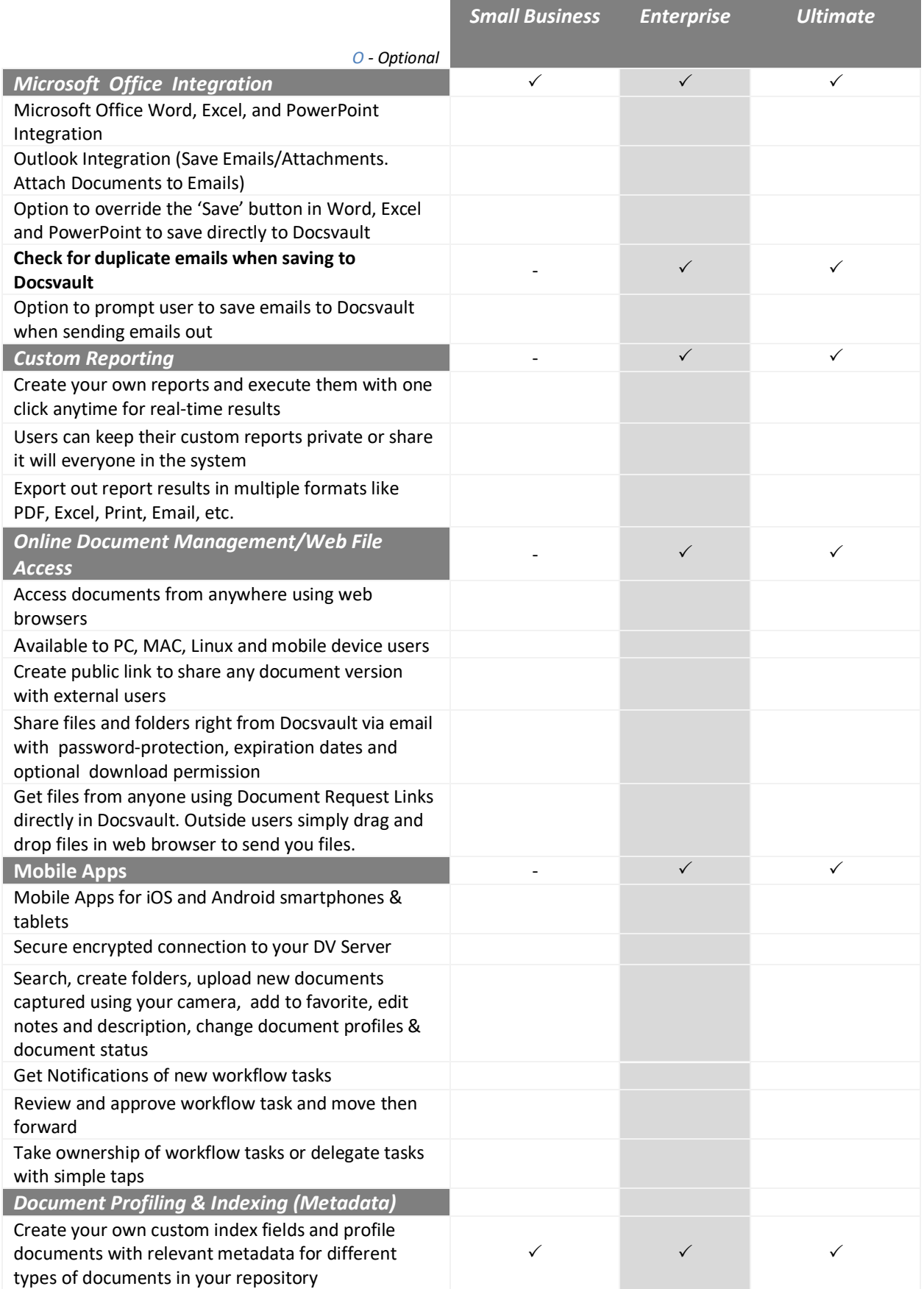

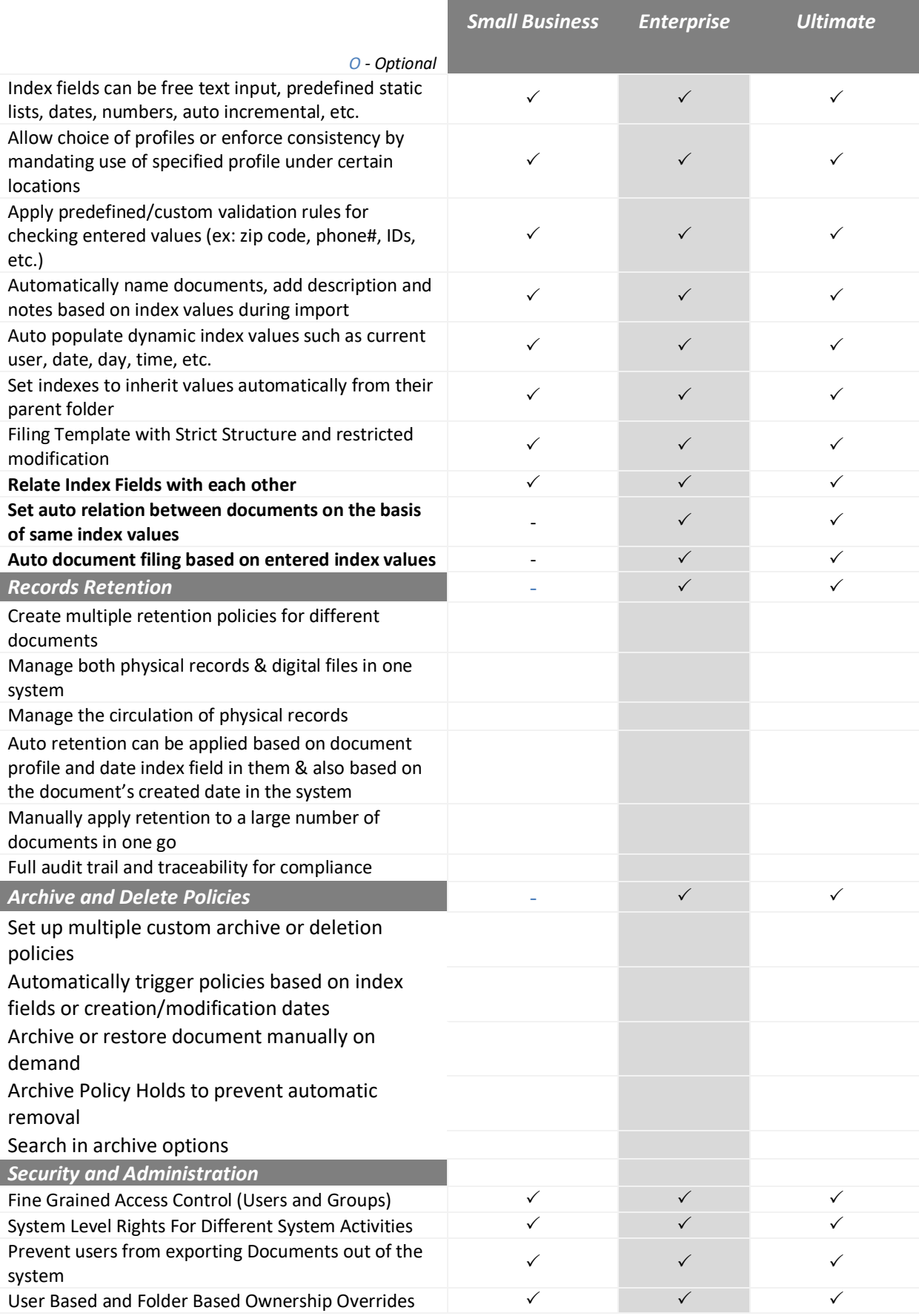

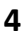

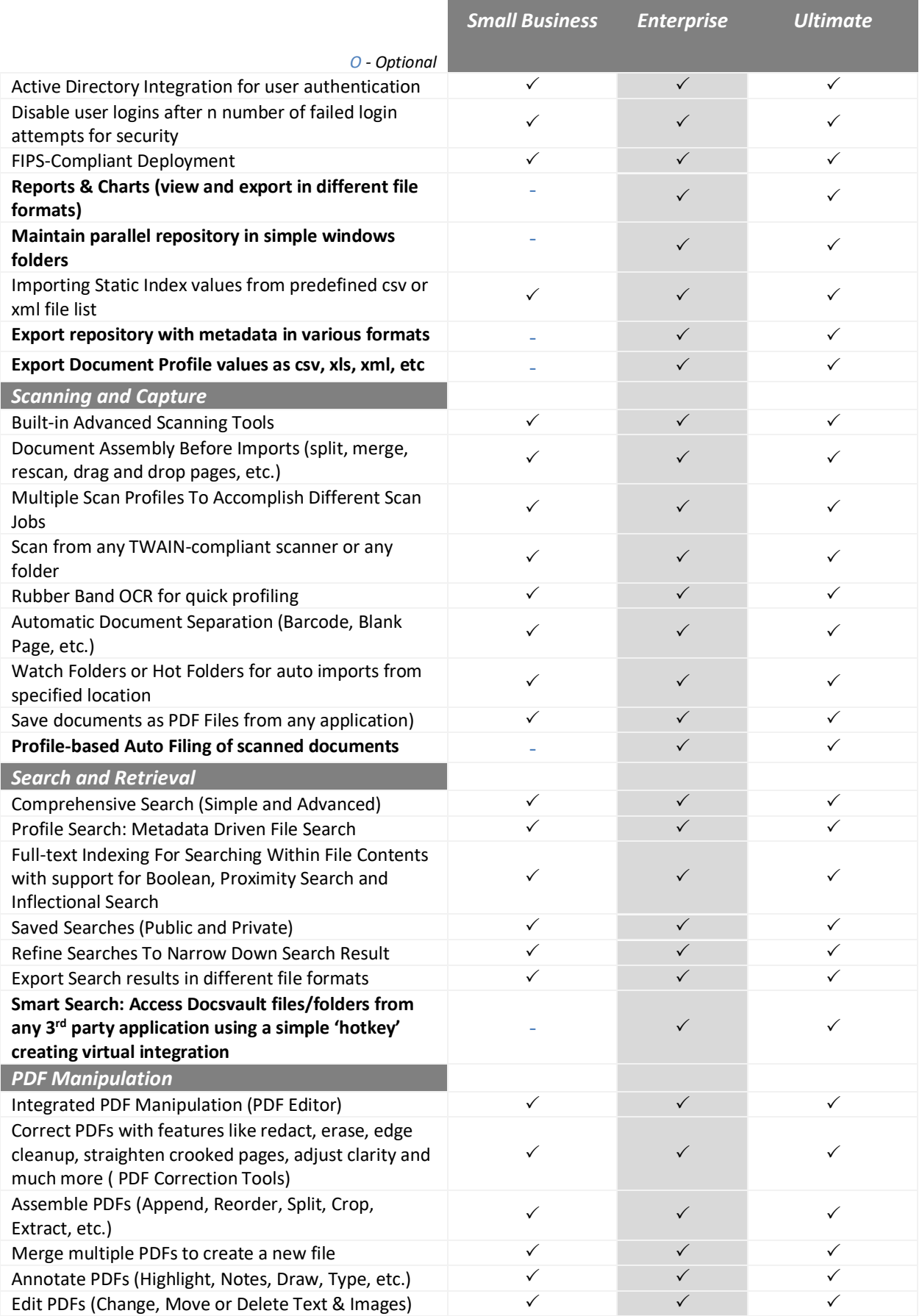

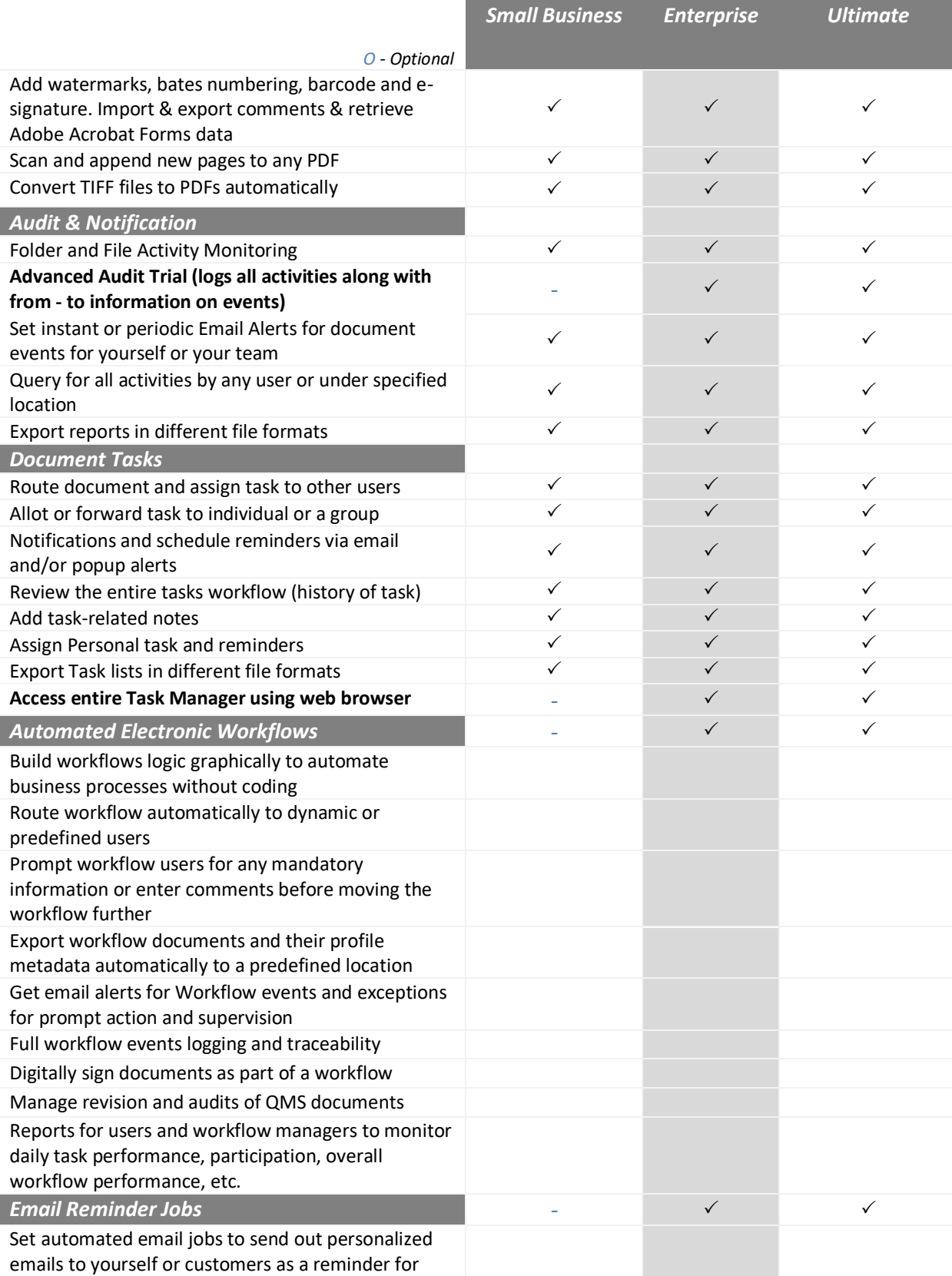

**2**

time sensitive documents

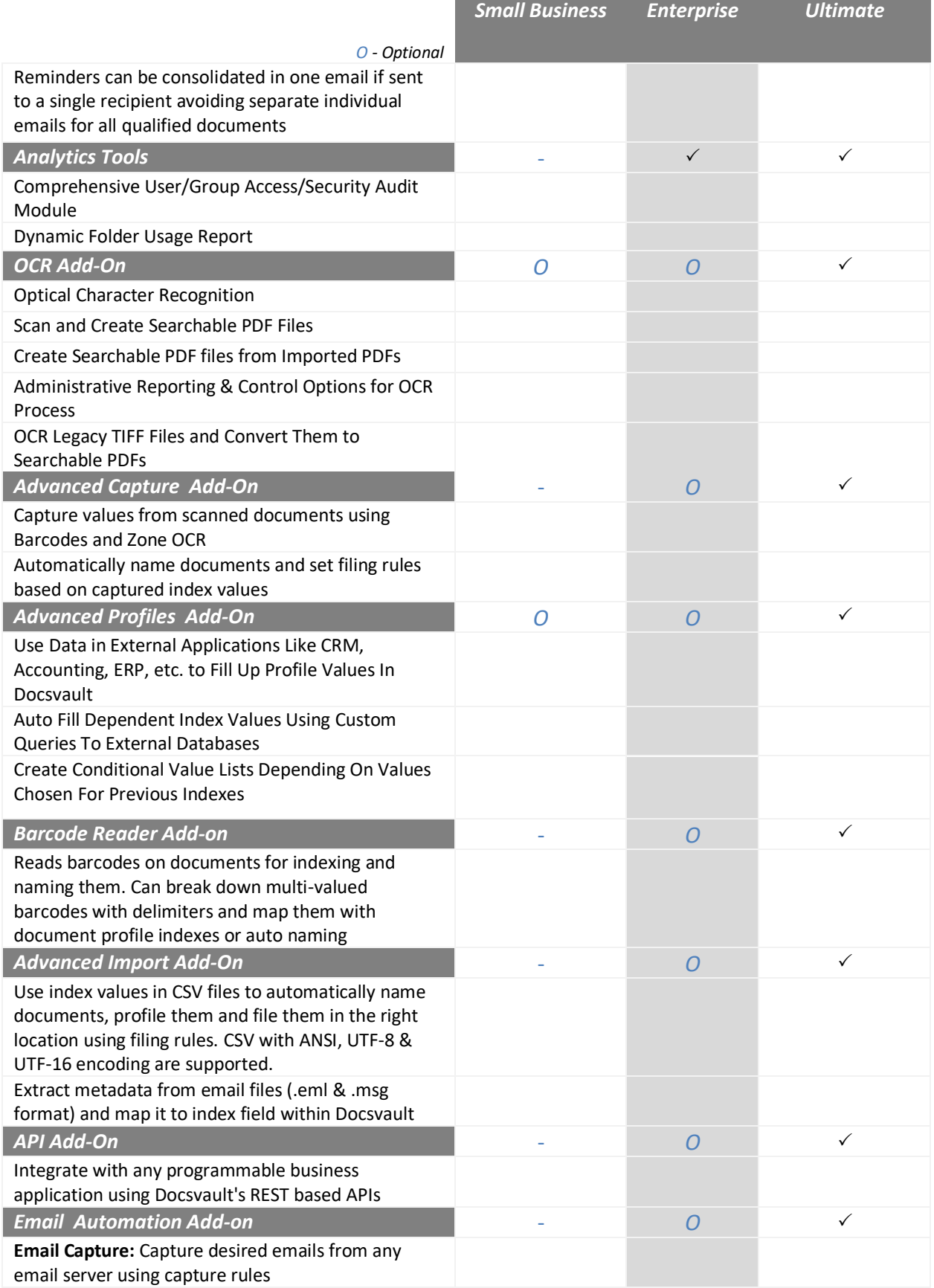

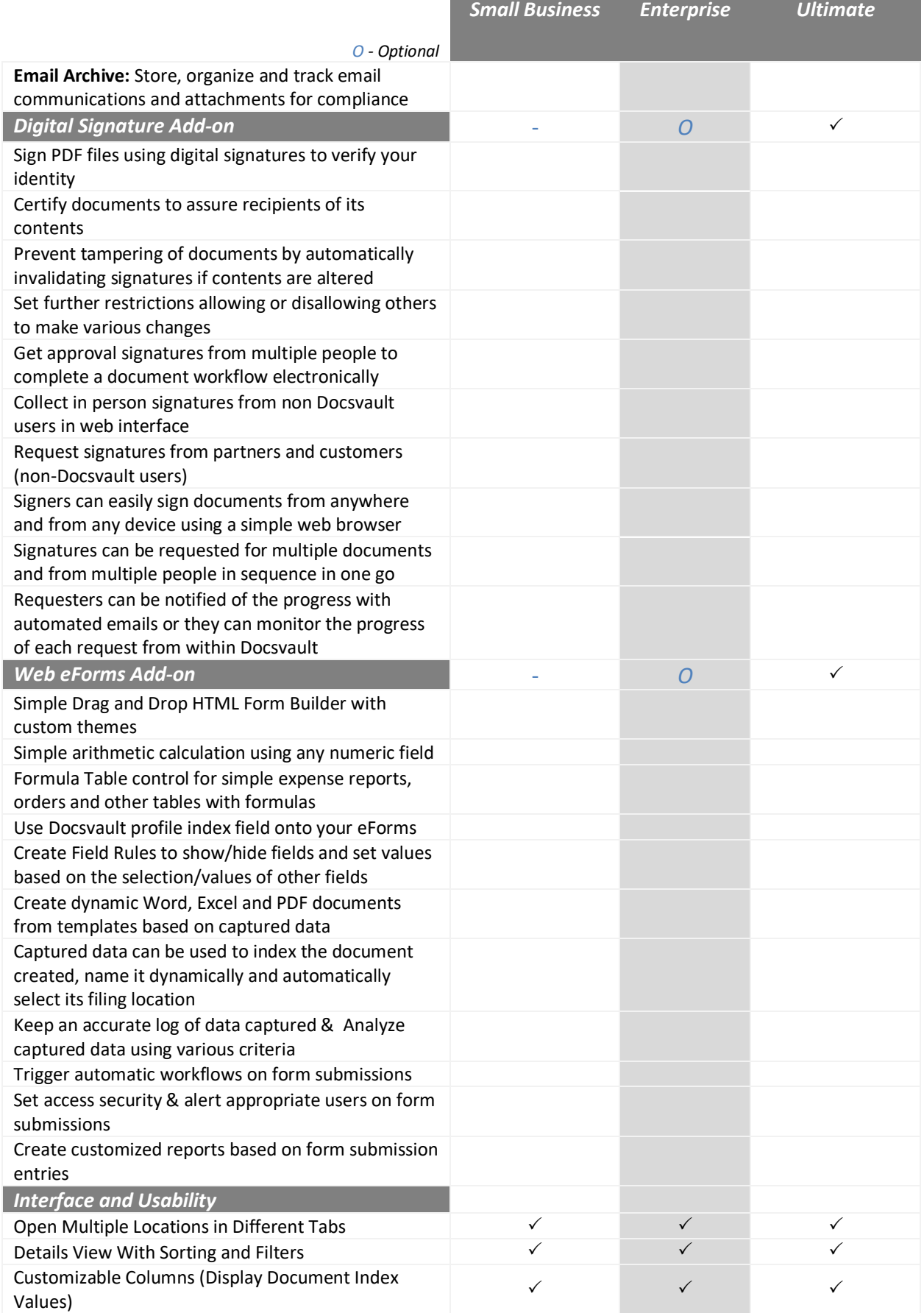

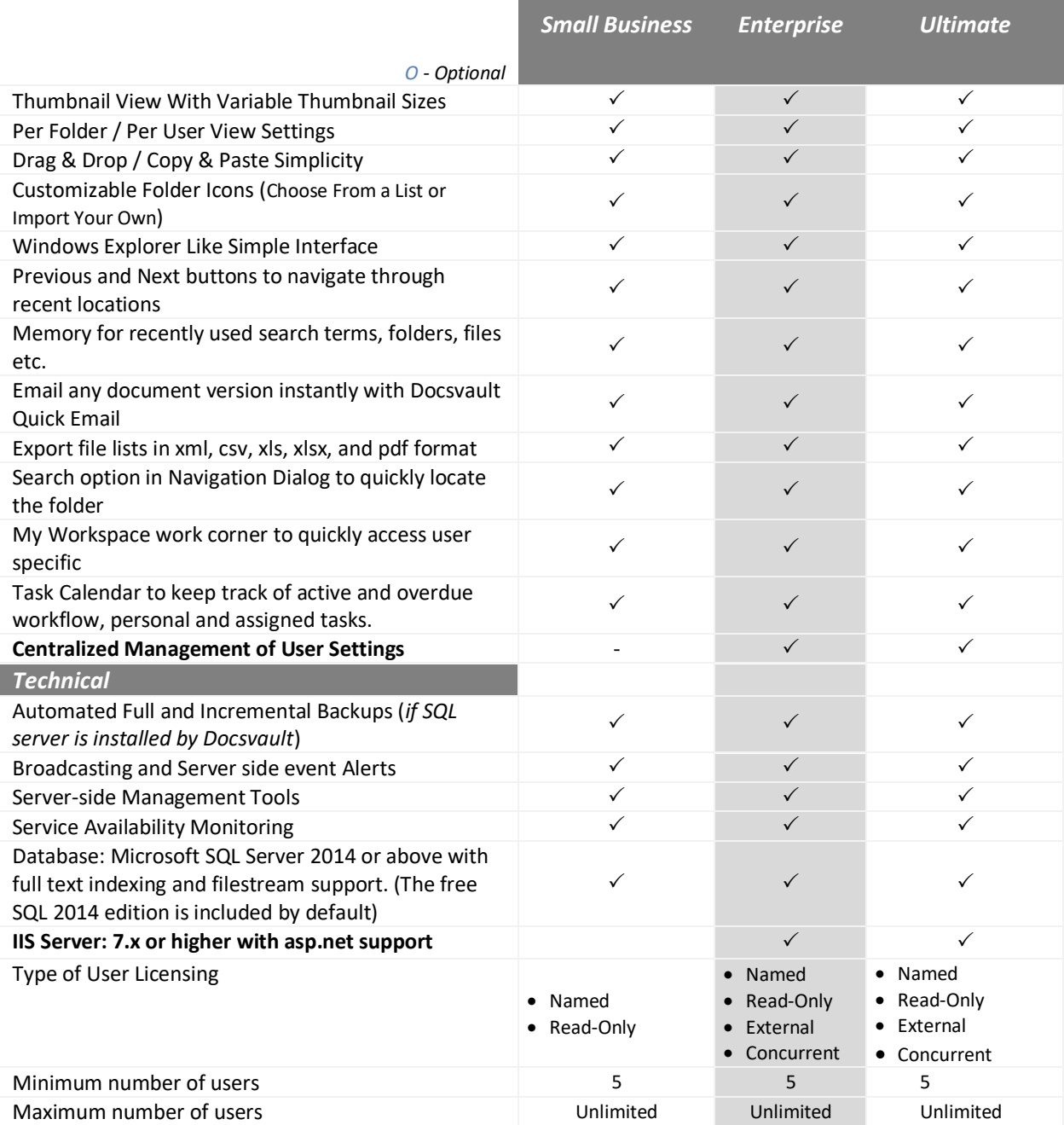